# NERVE:

## Network Event Realtime Visualization Engine for Security Monitoring

#### Kasra Lekan, Neha Bagalkot, Sneha Iyer, Nicki Choquette

#### Introduction to WLAN

- A wireless local-area network (WLAN) is a group of colocated computers or other devices that form a network based on radio transmissions rather than wired connections.
- A Wi-Fi network is a type of WLAN

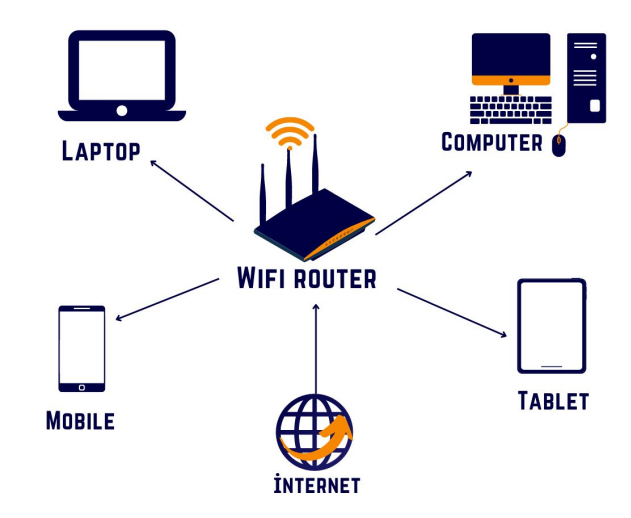

#### How does WLAN work?

- Information transmitted over radio waves.
- Data is sent in packets.
- The packets contain layers with info to enable routing to intended **locations**

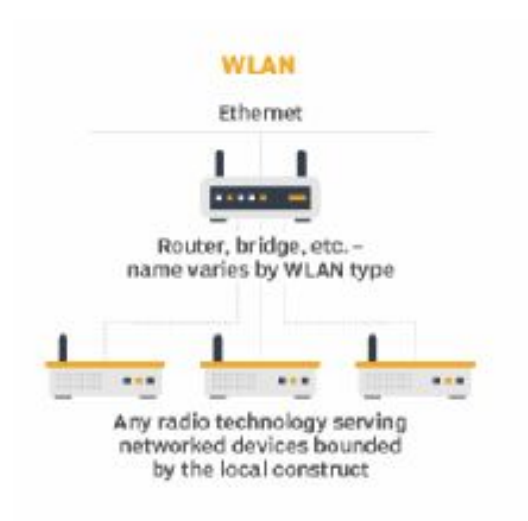

#### Is a WLAN secure?

- A WLAN is more vulnerable to being breached than a physical network.
- To access a WLAN, a bad actor must simply be within range of the network.

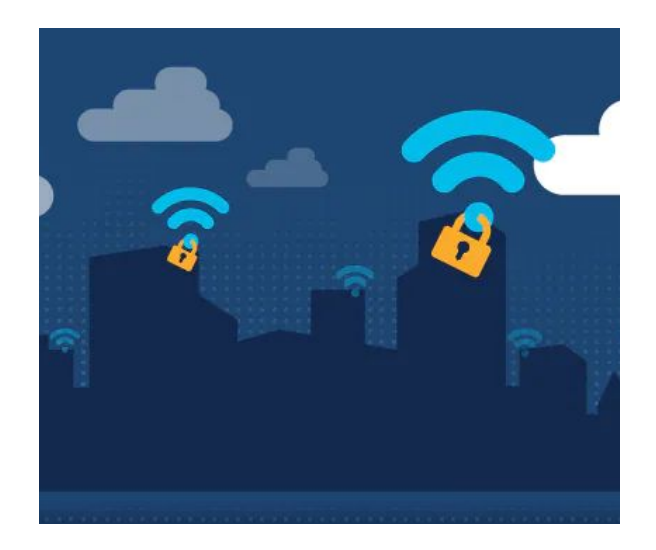

### Our project

- We worked on designing a real-time dashboard tool to capture packet data on wireless networks and analyze it.
- Our tool is a type of wireless sniffer solution, which we built to capture wireless network traffic and analyze it to generate insights into what's going on in a network at any given time.

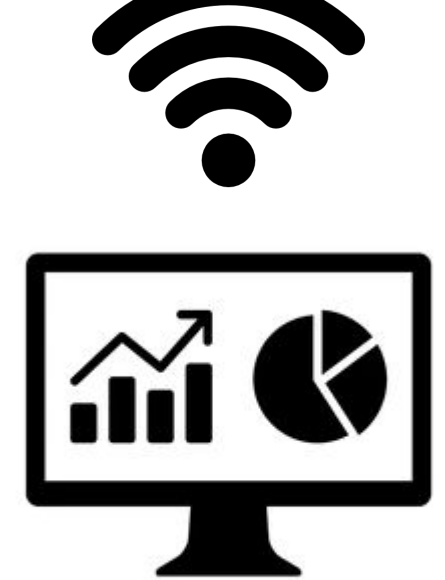

# Threat Model

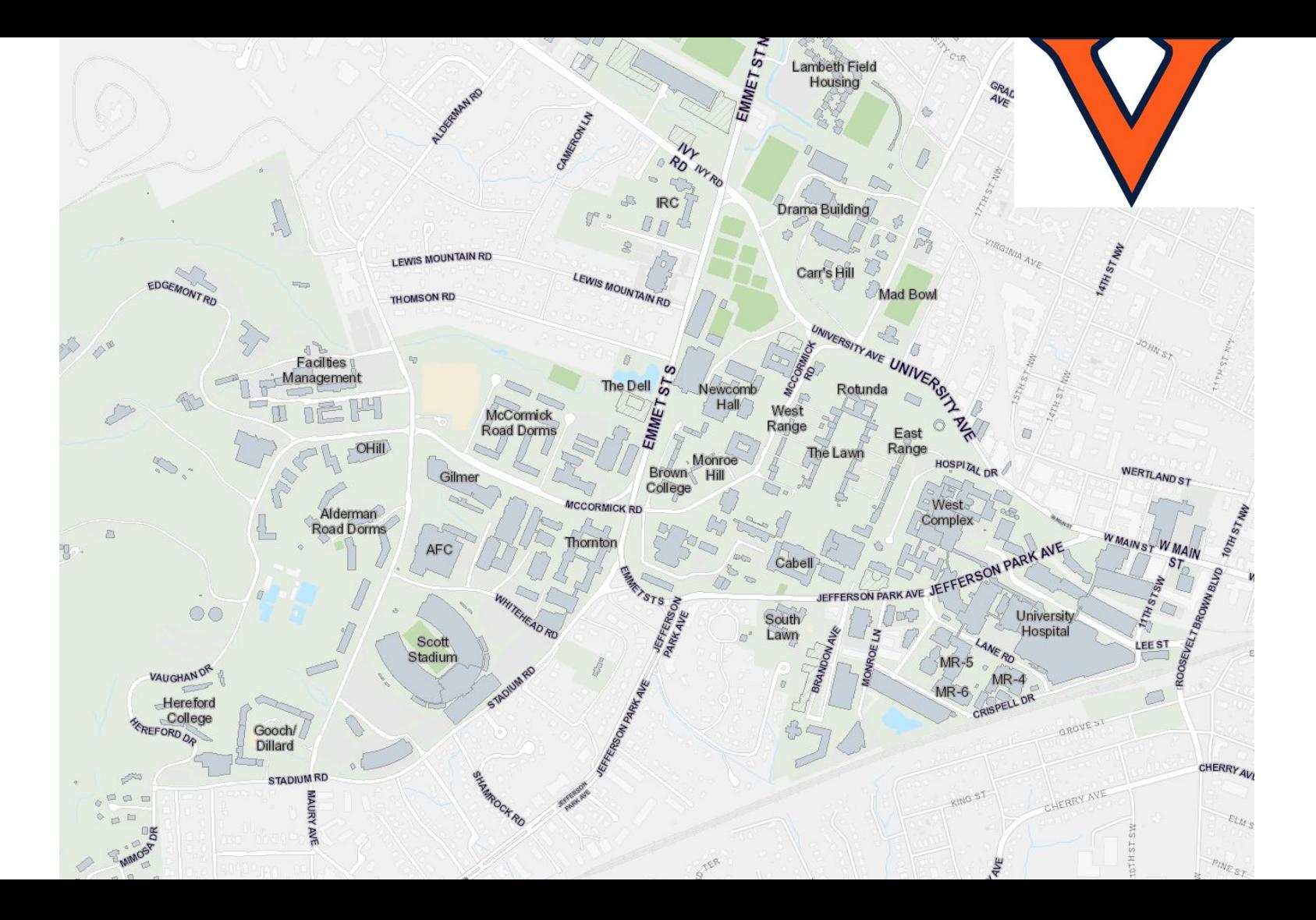

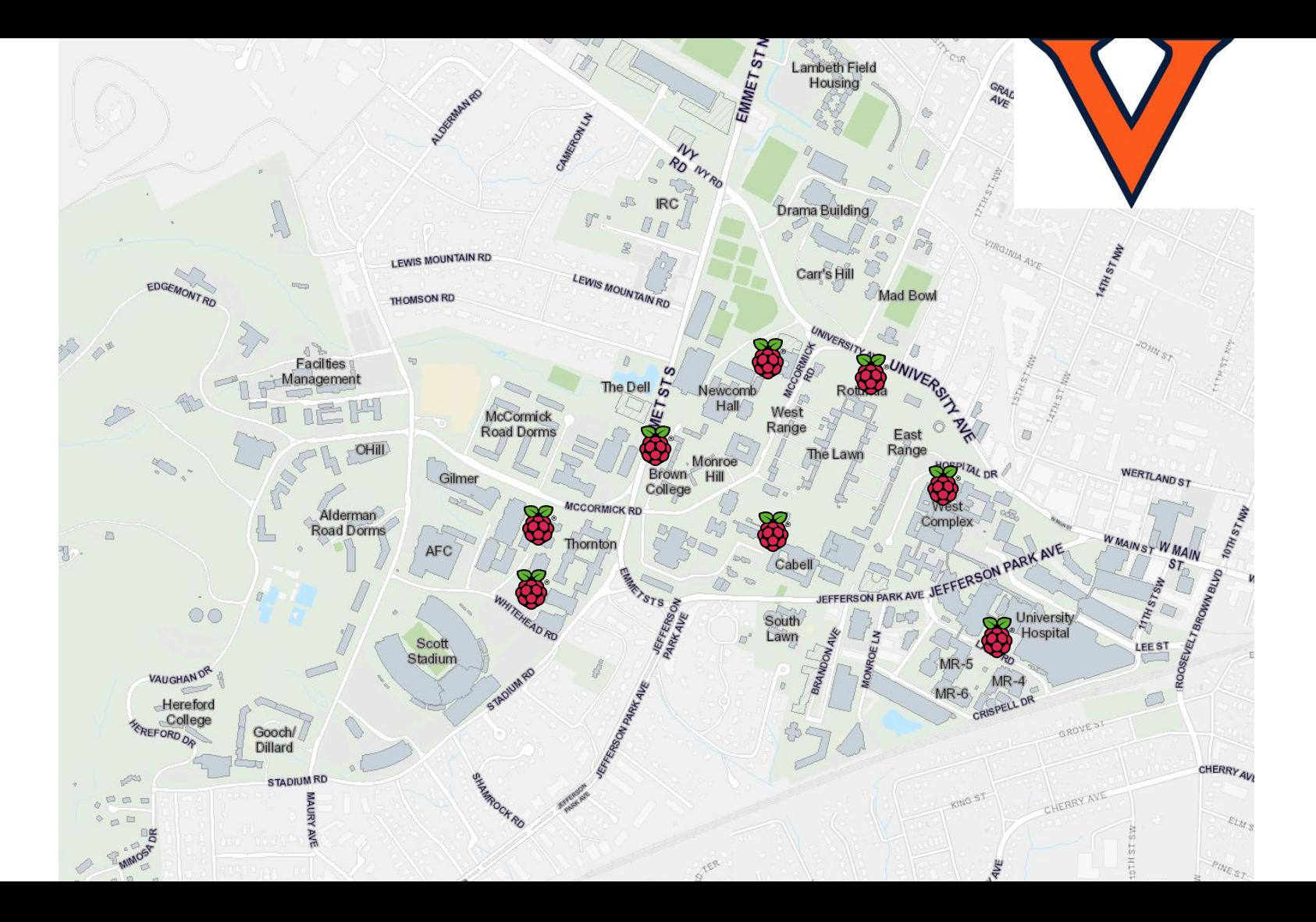

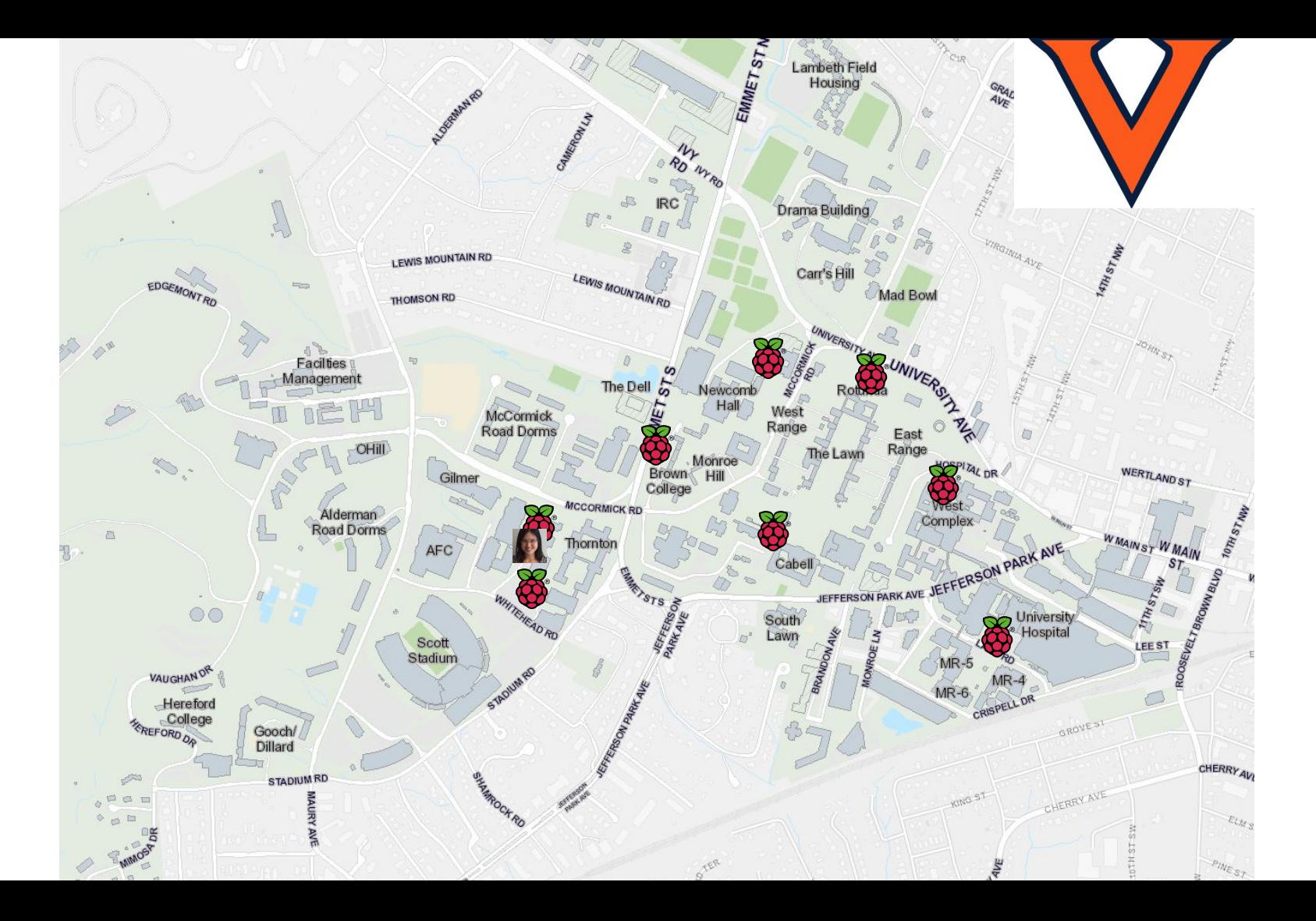

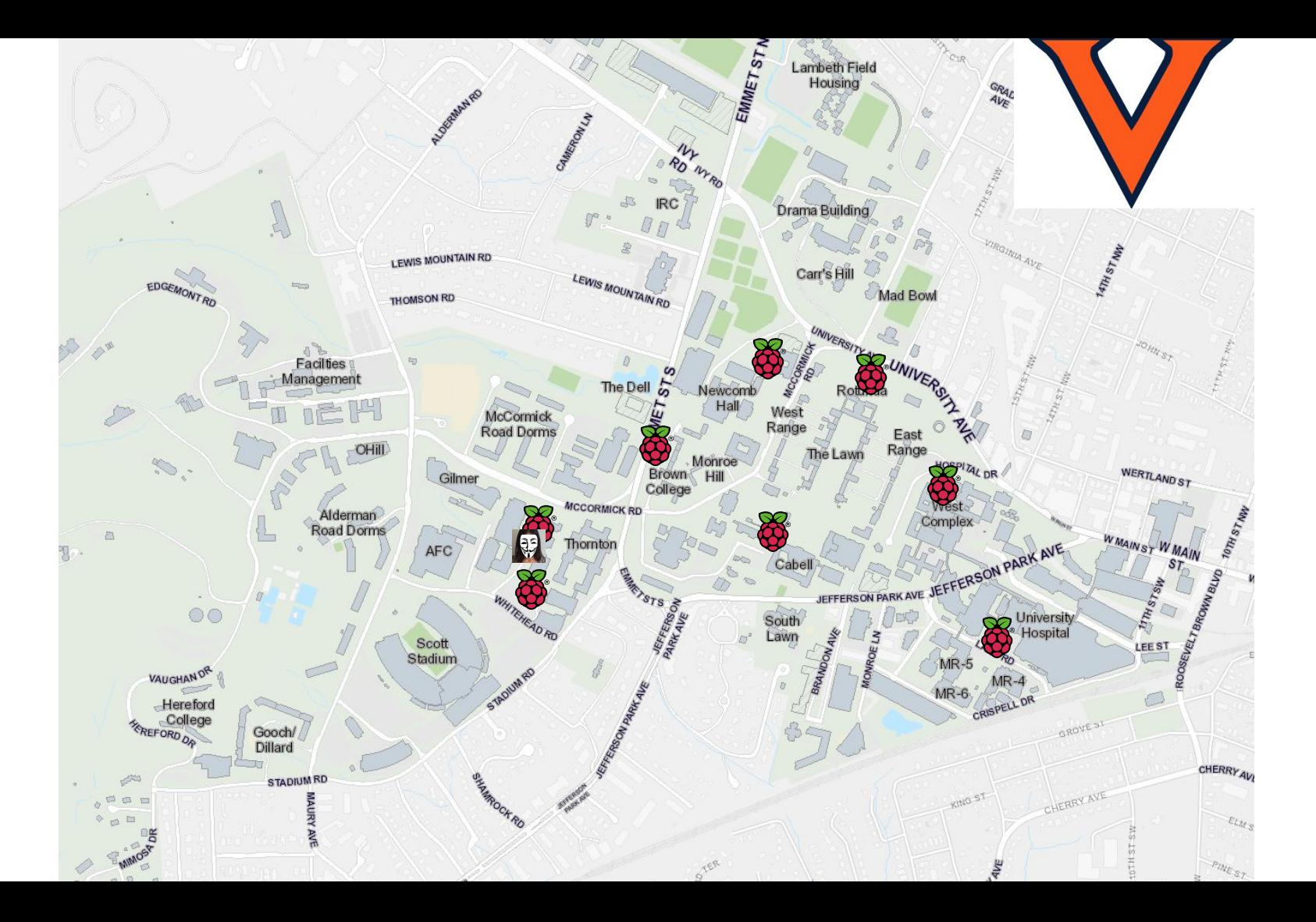

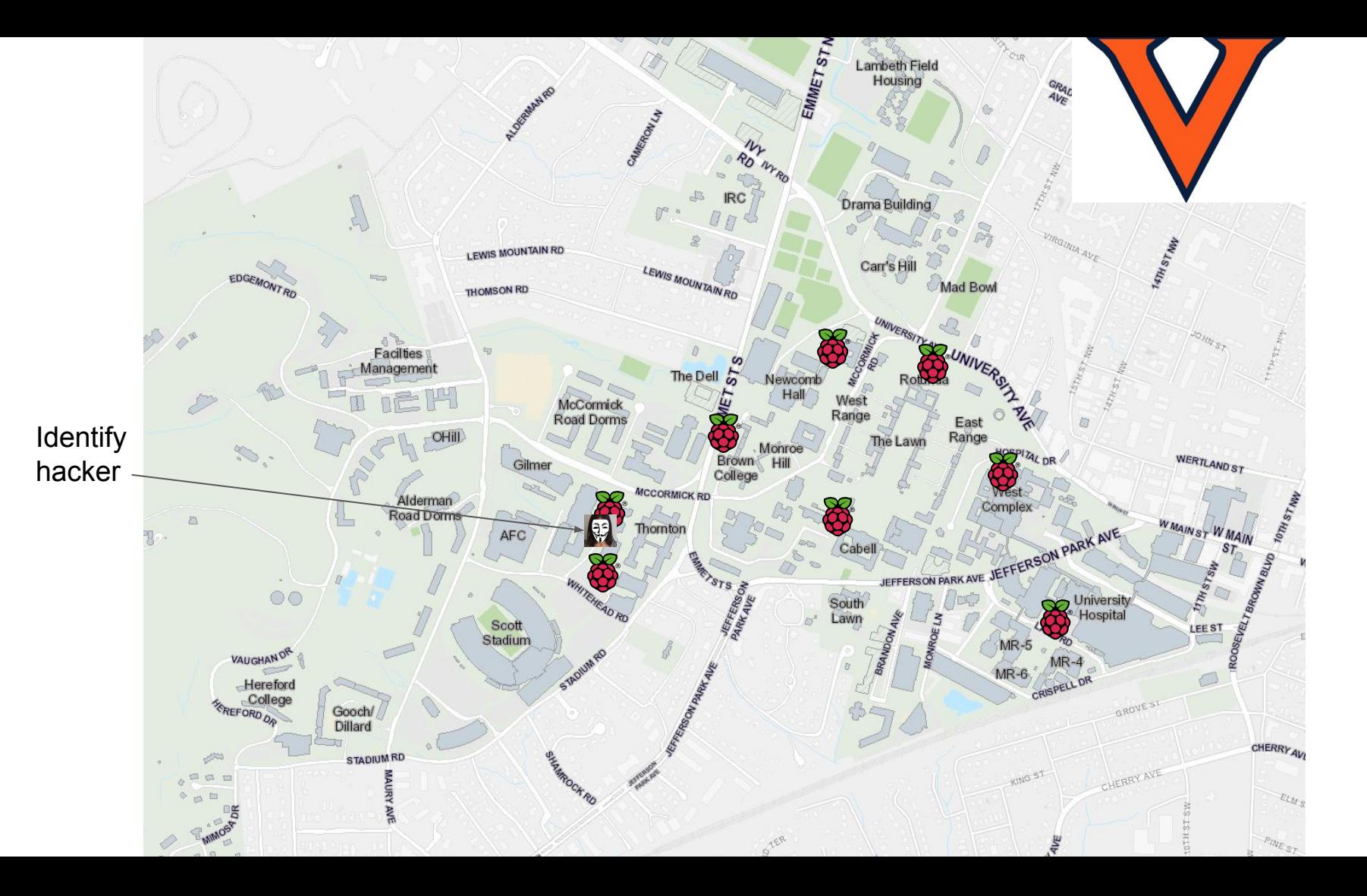

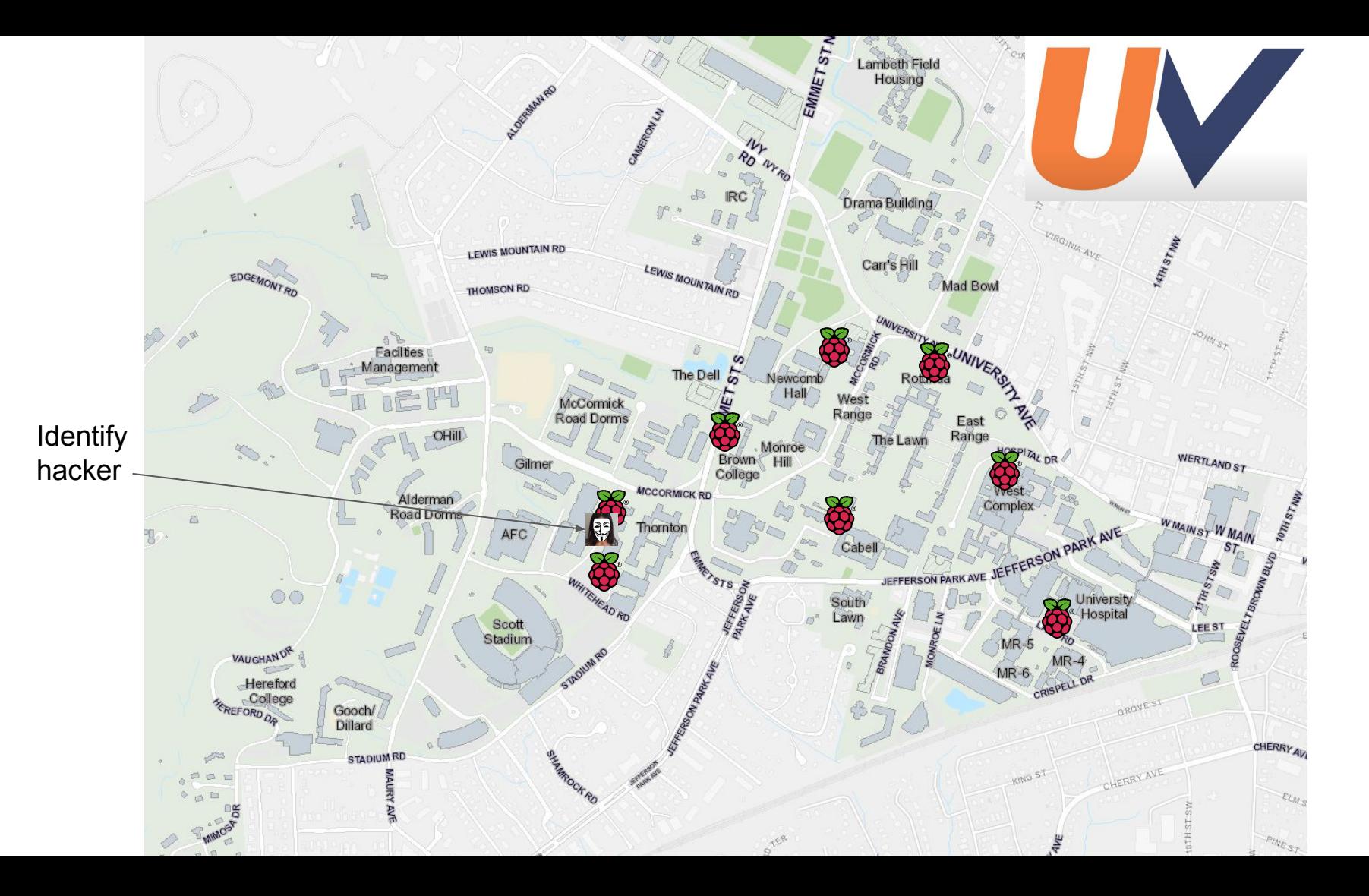

# Validating Our Approach

A Small Scale Experiment

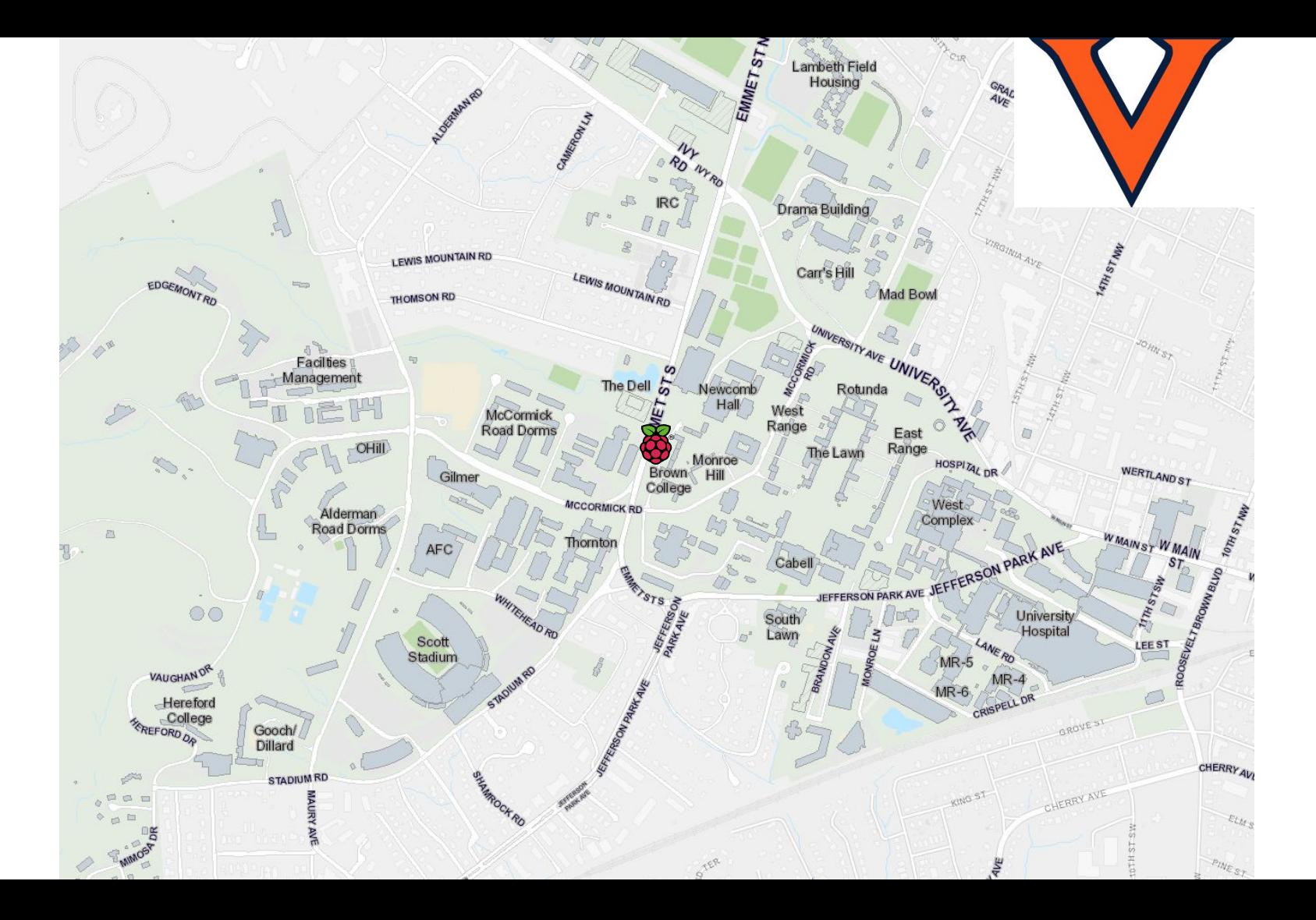

### What is Wifi Sniffing?

- WiFi sniffing = intercepting and decoding wireless network traffic
- Capturing data packets (802.11 protocol)  $\rightarrow$  analyze data being transmitted
	- Glean information about devices in topography of the network

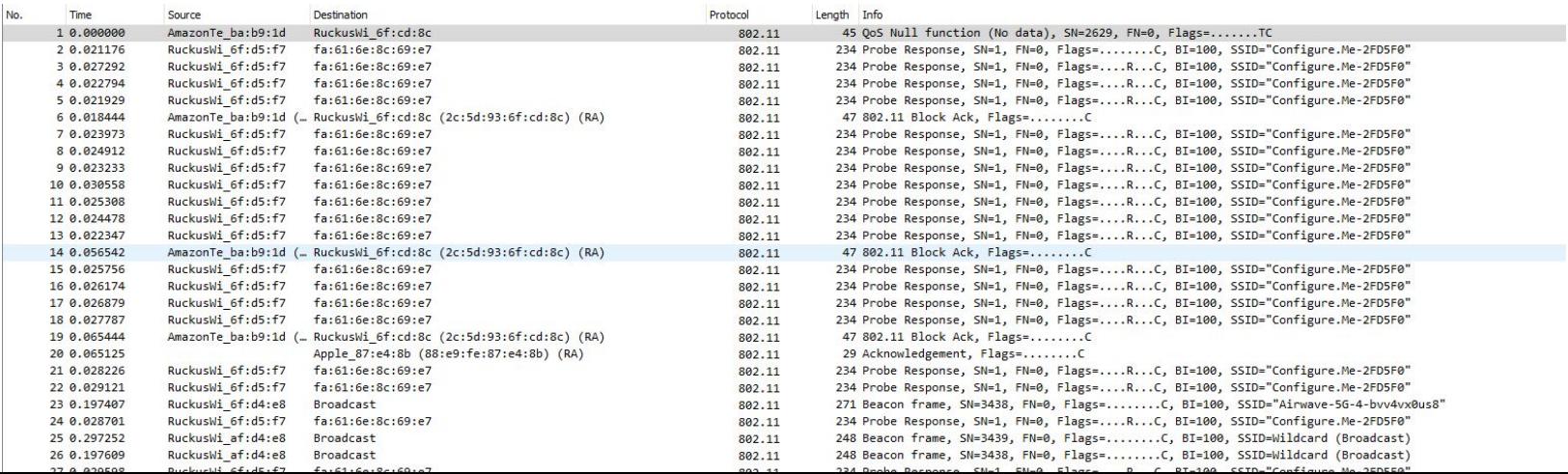

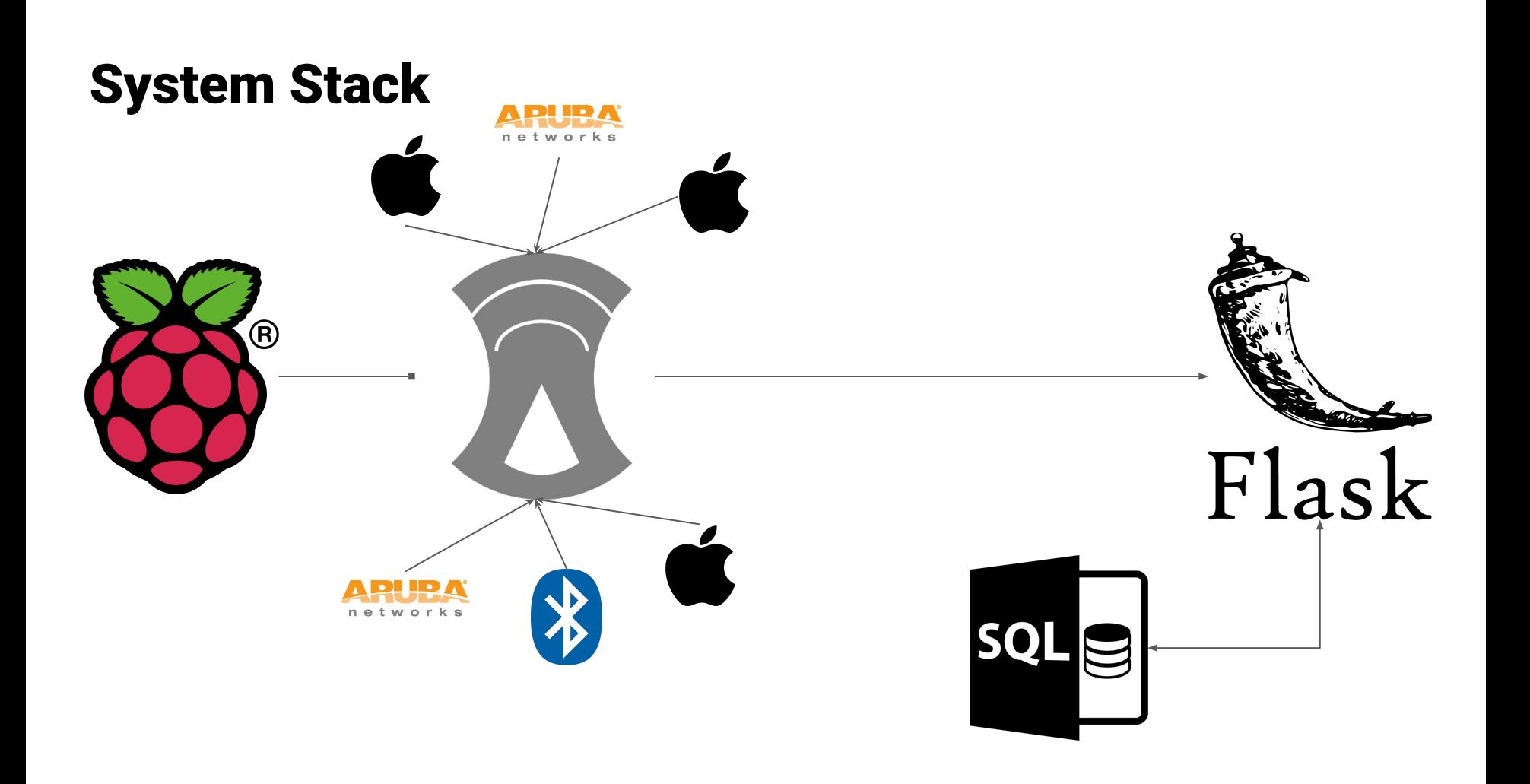

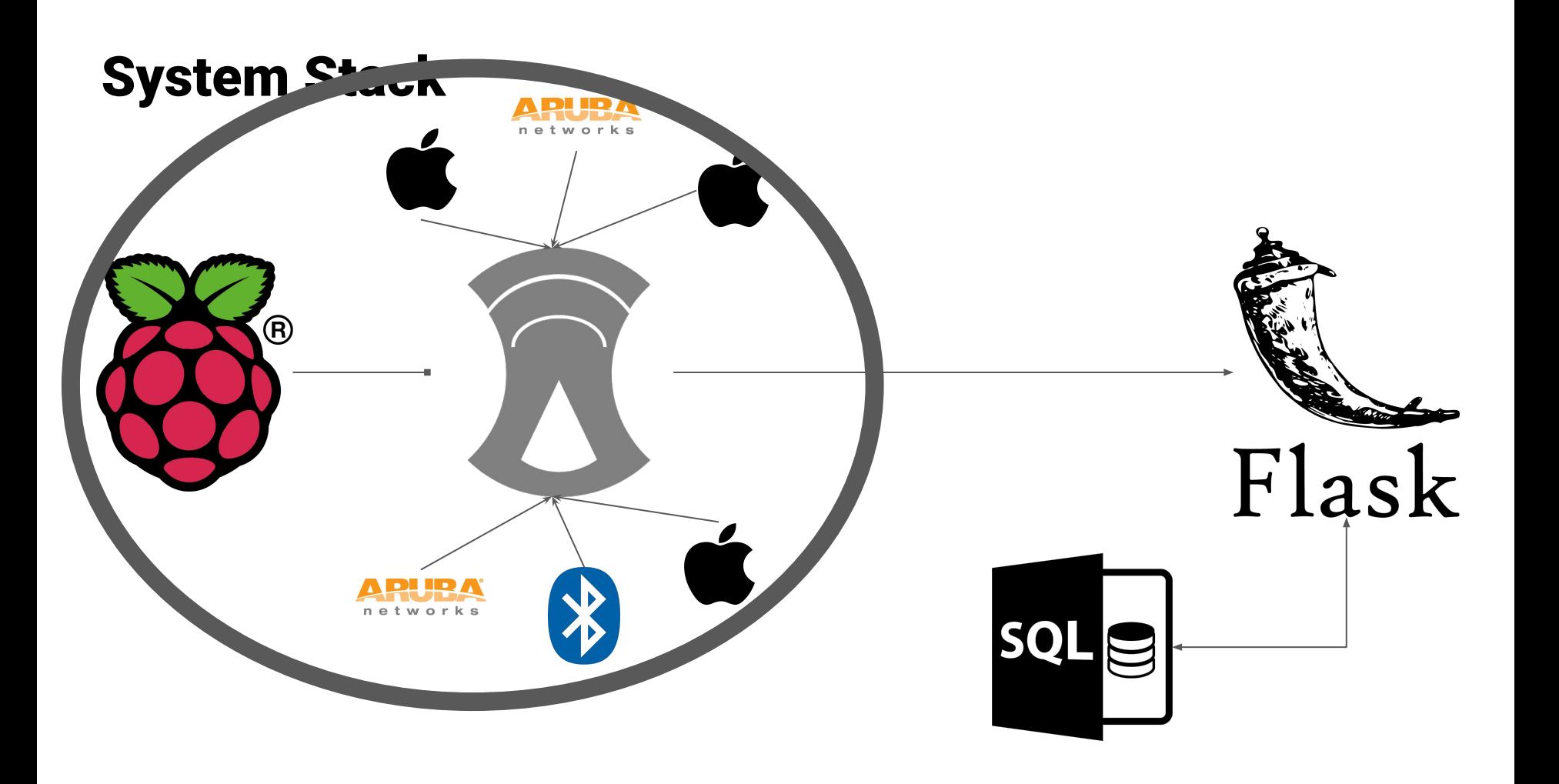

1. Acquiring a WLAN card that supports Monitor Mode

- 1. Acquiring a WLAN card that supports Monitor Mode
- 2. Headless Raspberry Pi Setup with Linux
	- a. Debugging (Firewall, DNS)

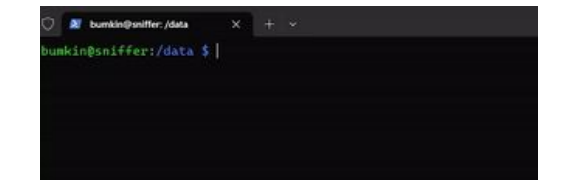

- 1. Acquiring a WLAN card that supports Monitor Mode
- 2. Headless Raspberry Pi Setup with Linux
	- a. Debugging (Firewall, DNS)
- 3. Install Kismet

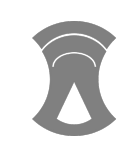

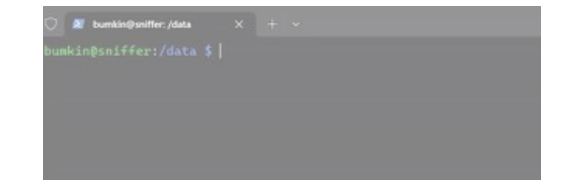

- 1. Acquiring a WLAN card that supports Monitor Mode
- 2. Headless Raspberry Pi Setup with Linux
	- a. Debugging (Firewall, DNS)
- 3. Install Kismet

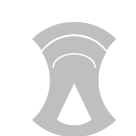

4. Port Forwarding

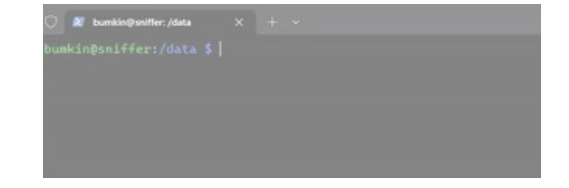

# Data Analysis

### Data Retrieval

#### - Endpoints:

- /devices.json
- /channels.json
- /ssids.json
- /tracked\_fields.html

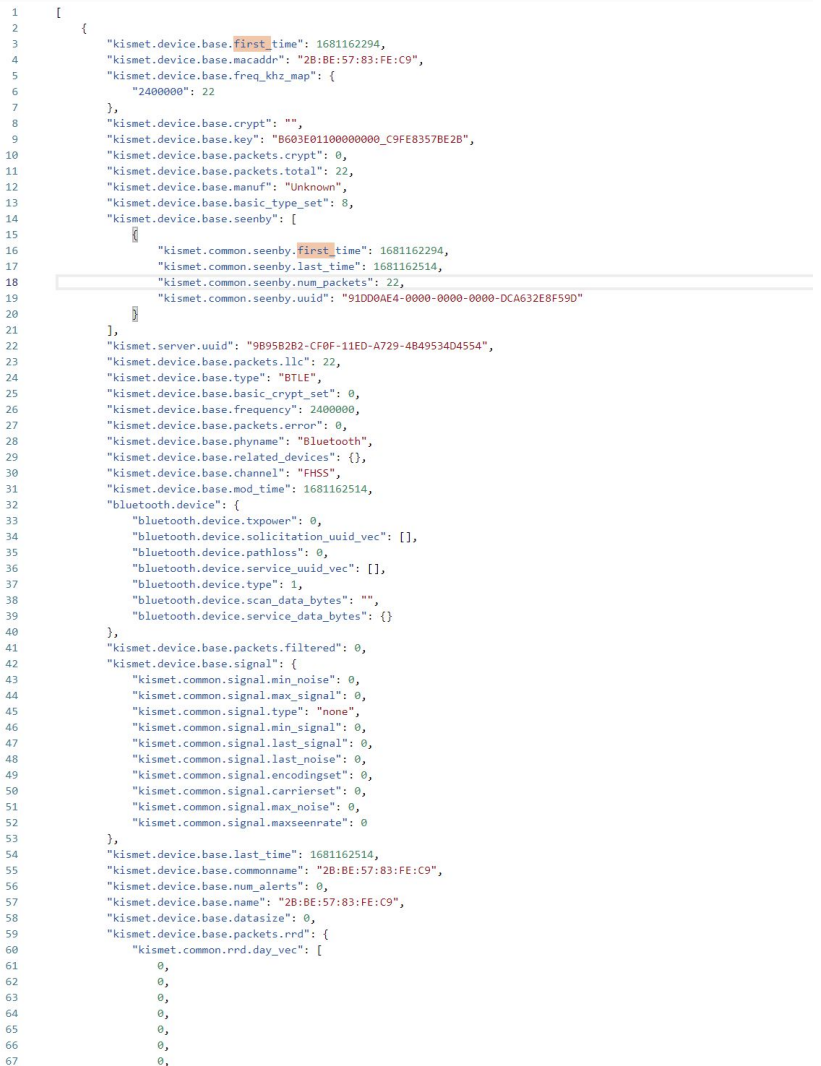

### Data Processing

- Jupyter Notebooks
- Pandas dataframes
- Matplotlib
- Pyviz

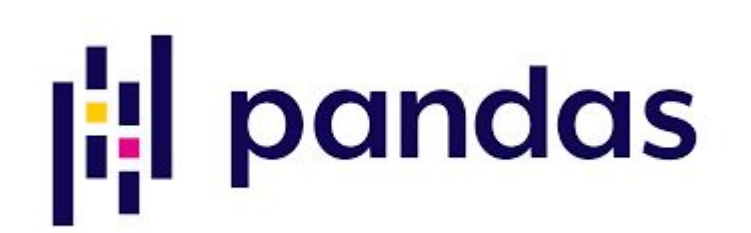

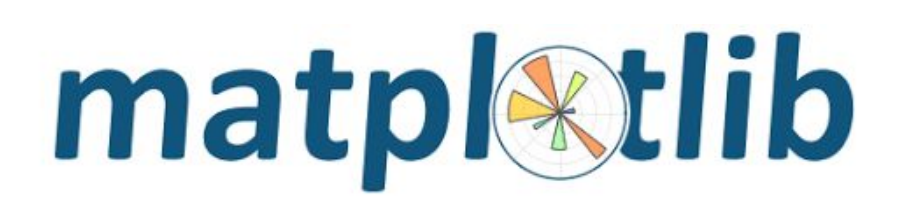

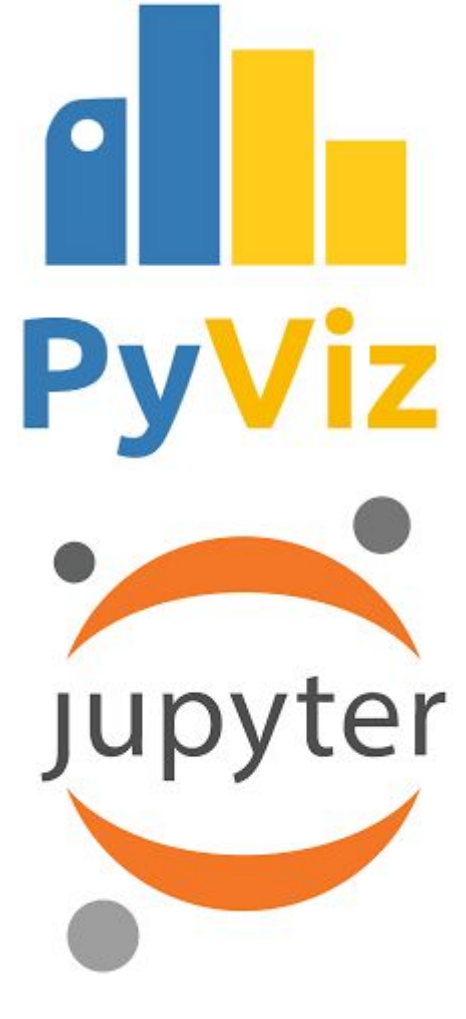

#### Data Analysis - SSIDs

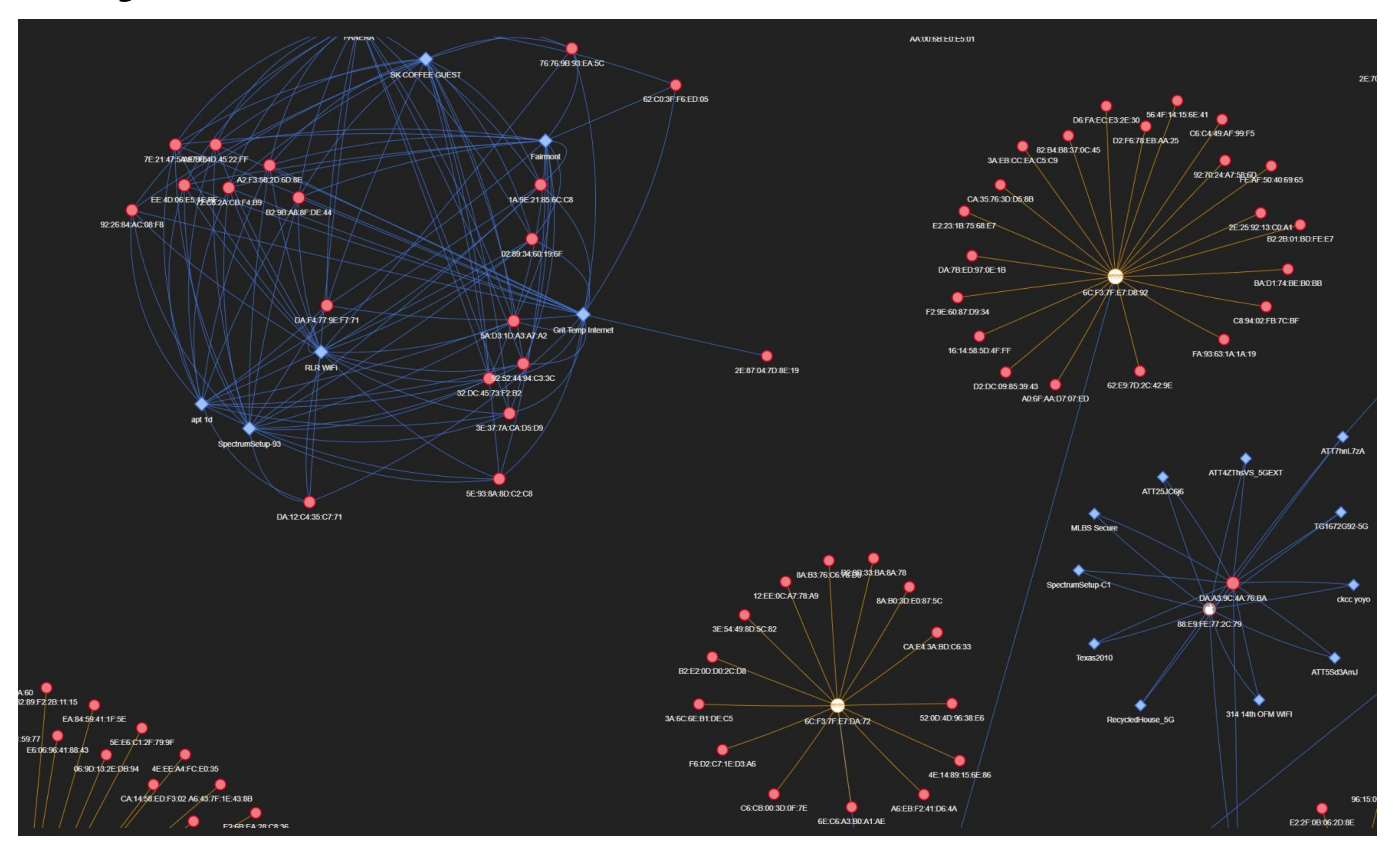

#### Data Analysis - Summary Statistics

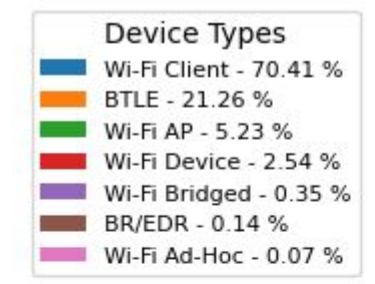

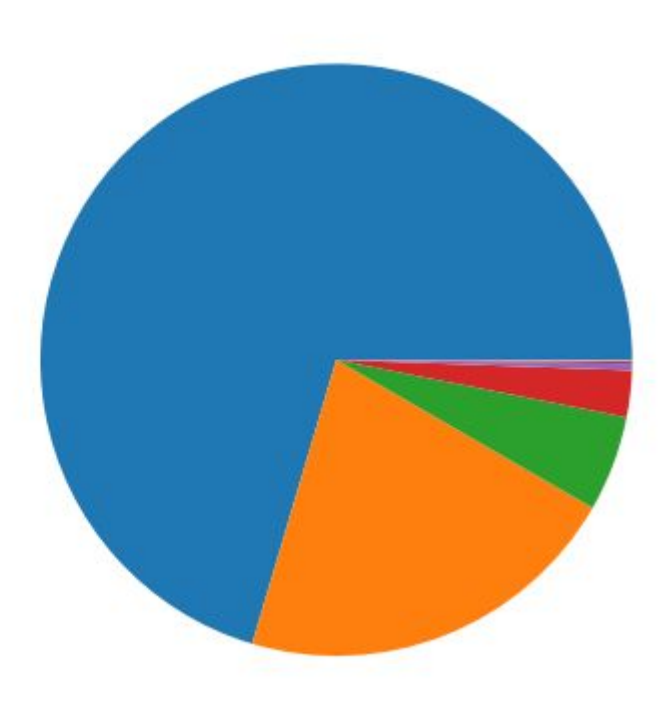

#### Data Analysis - WLAN

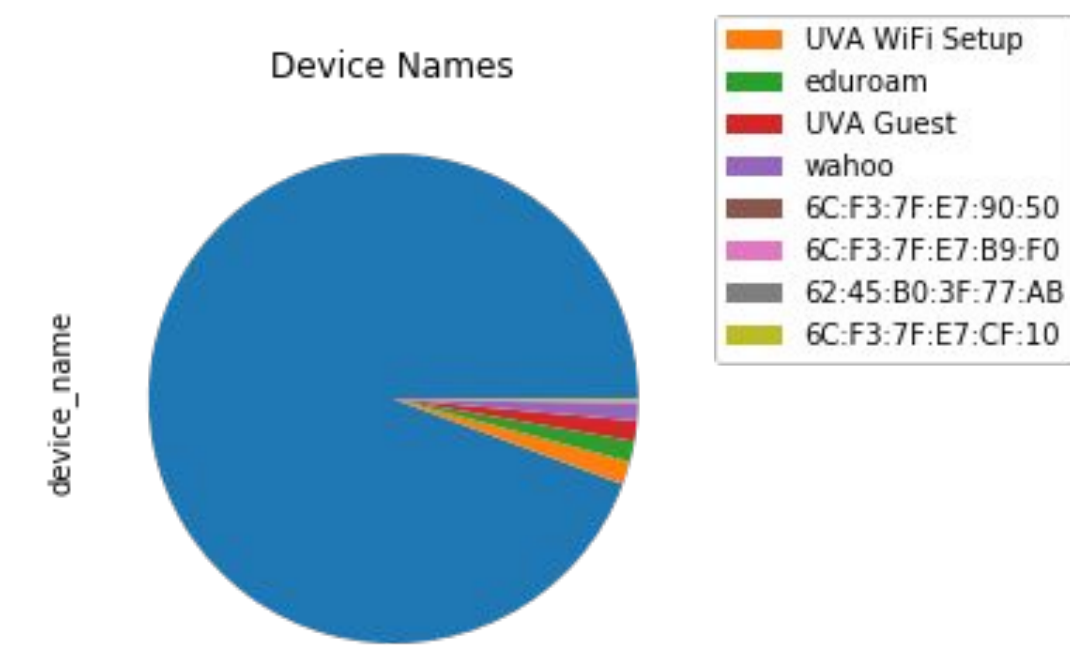

#### Data Analysis - Bluetooth

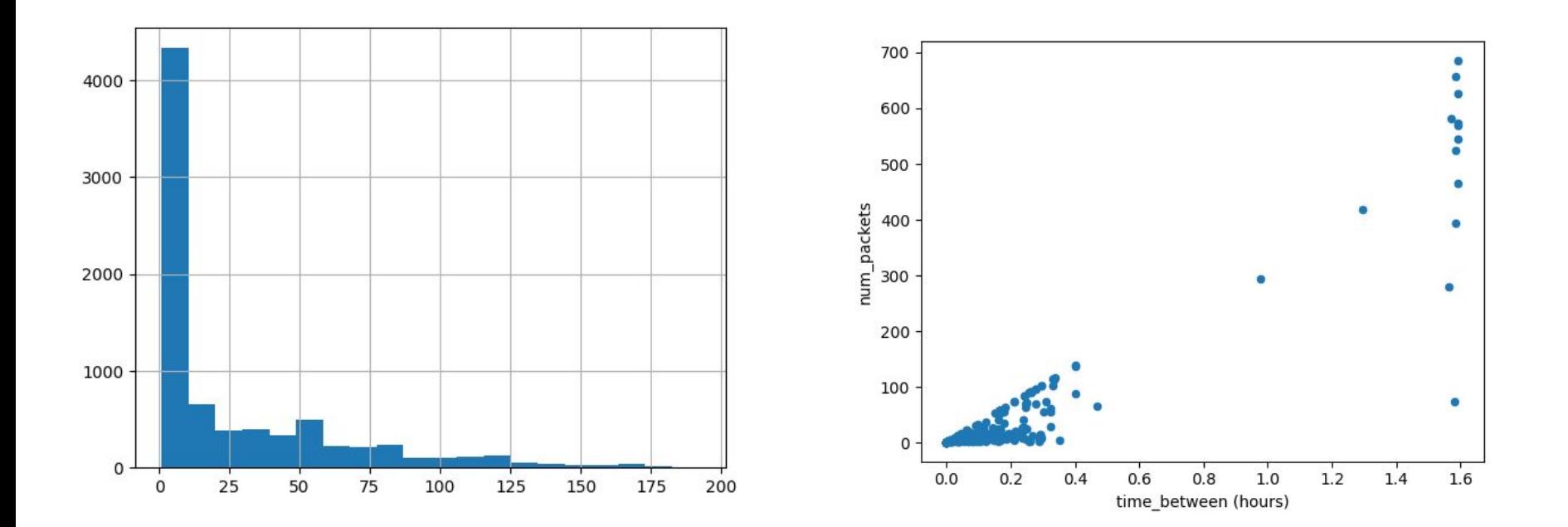

# Limitations and Challenges

#### Monitor Mode

- Unsupported by most Windows laptops and some Macs
- Solution: Raspberry Pi and capture card

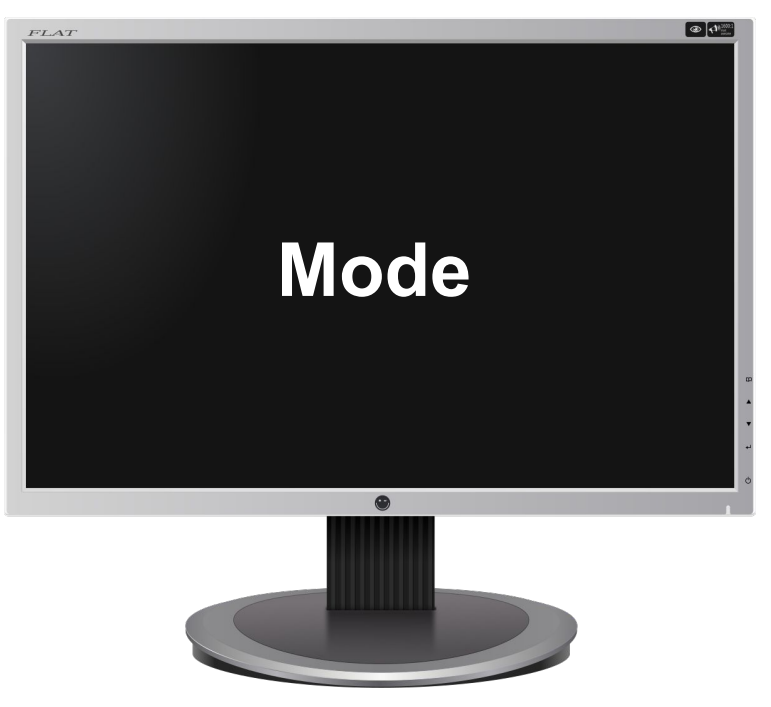

Img source: https://en.wikipedia.org/wiki/Computer\_monitor

#### Kismet

- Works for Linux and macOS

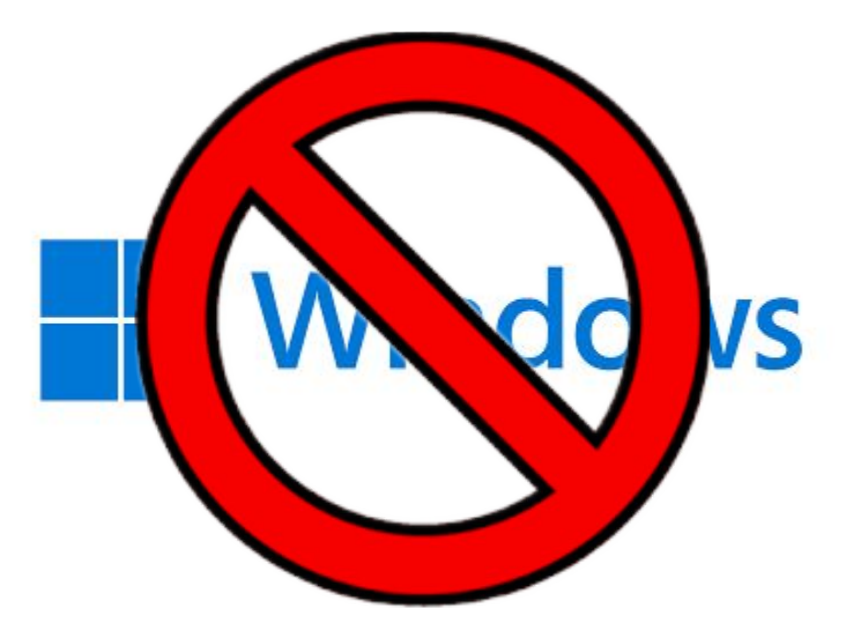

#### Data Collection Locations

- Ability to leave data collection devices unattended was necessary

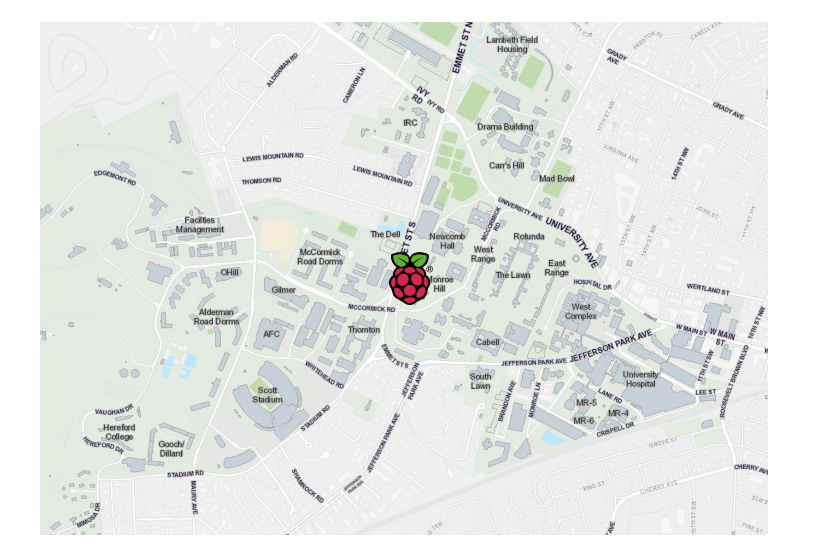

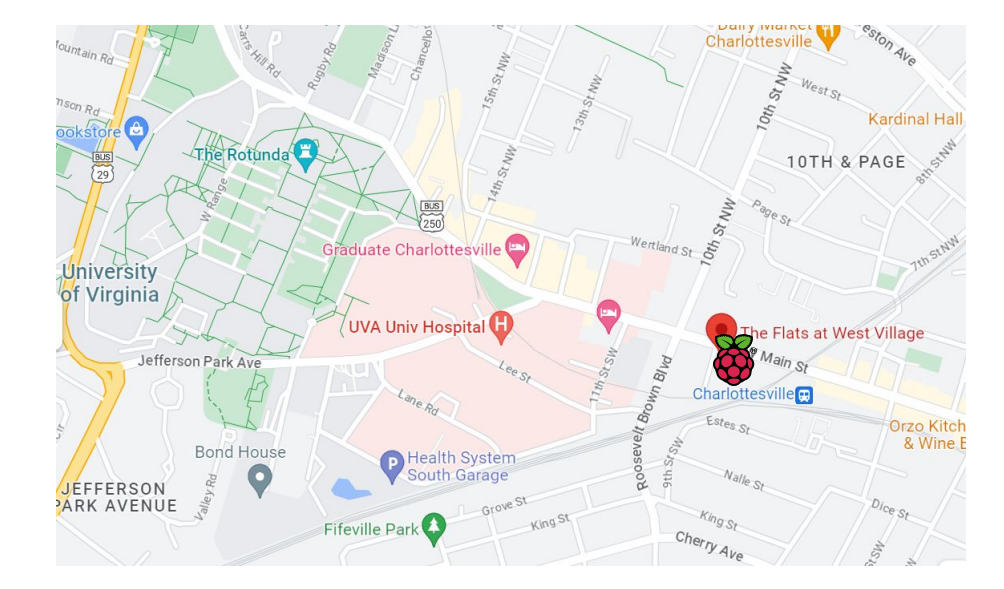

### Unavailable Information

- Eduroam Security
- Unknown Device Manufacturers

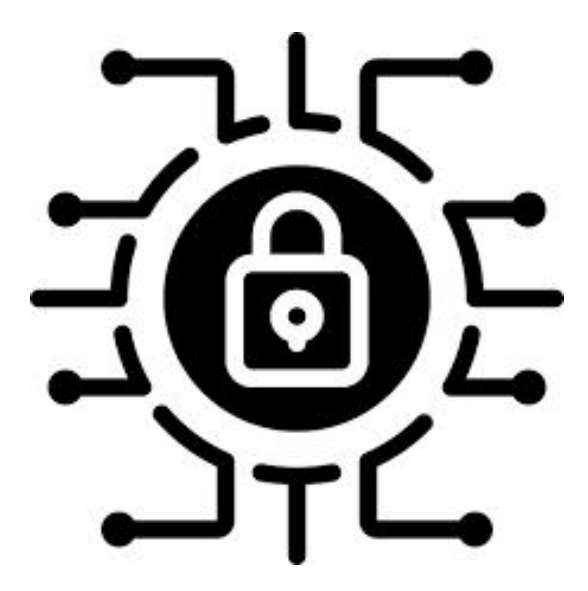

# Dashboard Tool

#### Backend

- **Flask framework**
- Application instance
	- "run" method launches Flask's integrated development web server
	- Waits for incoming requests from client requests are sent to application instance
	- To process incoming data use request object
		- can use GET and POST methods to receive or send data.
	- Flask invokes a view function and returns a response value to the client.
- Used pandas and matplotlib libraries to create visuals of our analysis for display on the dashboard

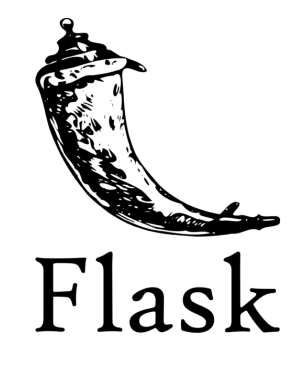

H pandas

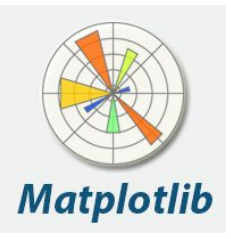

#### Frontend

- Frontend of web apps handles how the application is displayed to the user
- For this project was built using HTML, CSS, and Javascript.
	- HTML is used to display the content
	- CSS describes styles of content
	- Javascript is for "client-side" services.

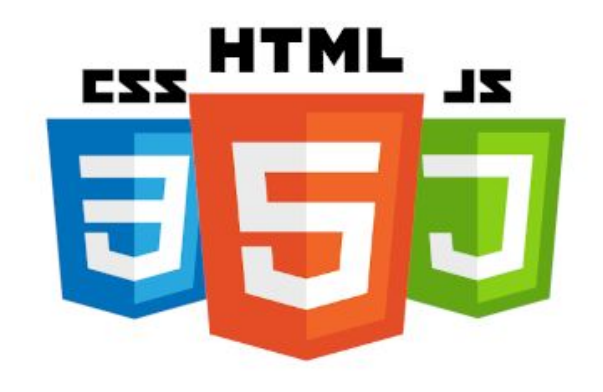

## Demo

Thank you! Questions?